## APPENDIX G

## Storyboarding

The information provided here is meant to help you plan the writing and visual arrangement for your narrative, exhibits, and overall website. The components of your website should display text, visuals, and perhaps audio and/or video in a manner that best tell the stories you wish to convey about the history of your community.

Storyboarding is a way to lay out the flow and order of the text and its corresponding components. Think of a storyboard as a map of your presentation that allows you to arrange all of the visual materials in the order you want them before you insert them into presentation software.

You can sketch your plans on paper, use the table function in your word processor, or invest in storyboarding software—and make revisions as you go along. Whichever method you choose, be sure to ask yourself these questions:

- Where do we need explanatory text or introductions?
- Where do we need transition text or a segue to another topic?
- Where do we want each image to appear on the page—in relation to which portion of text, or other components?

Storyboarding, like every MCHP activity, should be a thorough and thoughtful collaborative process. While one or two people make create the actual storyboard draft, the entire team should be involved in the review process.

## **EXAMPLES**

Example One: Handwritten Storyboard

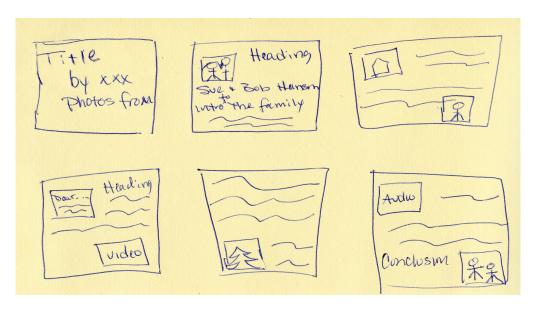

## MAINE COMMUNITY HERITAGE PROJECT APPENDIX G

Example Two: Storyboard in Microsoft Word Using the Table Function

The History of Pencils in Maine Text by Jane Doe

With collections from Maine Historical Society, the Maine State Library, & Bath Historical Society.

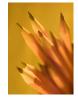

draft.

You might begin your exhibit with an introductory image that helps to set the stage for the exhibit.

A storyboard lets you see the order of your text. visuals, and other components before your final presentation or

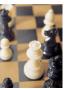

The text in an exhibit provides context and creates a story for the reader.

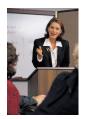

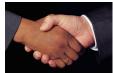

Each photo imported from MMN is accompanied by a title and credits the owning organization. When you import the image you

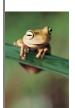

have an opportunity to add more information about the item or create your own caption.

Some panels may include only text, depending on your arrangement.

You may not have images to go with all of your text.

The end of your presentation should provide a list of sources used in your research so that interested readers can learn more.

For more information we encourage you to look around online for examples of storyboards and how they are used. Some example sites are:

- http://torres21.typepad.com/flickschool/2007/12/storyboard.html
- http://www.umass.edu/wmwp/DigitalStorytelling/Storyboard.htm
- http://www.cte.jhu.edu/techacademy/fellows/MENTZER/webquest/storyboard.htm